#### **GE6151 COMPUTER PROGRAMMING**

### **Dr. PAULRAJ M P, SRIT COIMBATORE**

**Email: principal@srit.org**

# **Course Outcomes**

**CO1 : Ability to define the basic programming techniques.**

**CO2: Ability to apply suitable programming techniques to solve a given problem.**

**CO3: Ability to develop and analyze computer programs in C and C++ for Engineering Applications.**

# **General Information**

- **Main Objective:** 
	- **Example 12 Students can independently write a computer program to solve problems related to engineering.**

# **Evaluation Contribution**

**Examination: Periodic Tests (I, II, III) : 20% Final Examination : 80%**

**Total: 100%**

# **References**

- C How to program, Deitel, Suhizaz,
	- R Badlishah, Yasmin, Pearson Prentice Hall
- **Beginning Visual C++", Ivor Hortons, Wiley** Publishing, Inc Indiana 2003.
- "C Programming for Engineering & Computer Science ", H.H.Tan and T.B.Orazio, Mc Graw Hill, 1999.
- **Any other C programming books**

### **INTRODUCTION TO COMPUTER SYSTEMS**

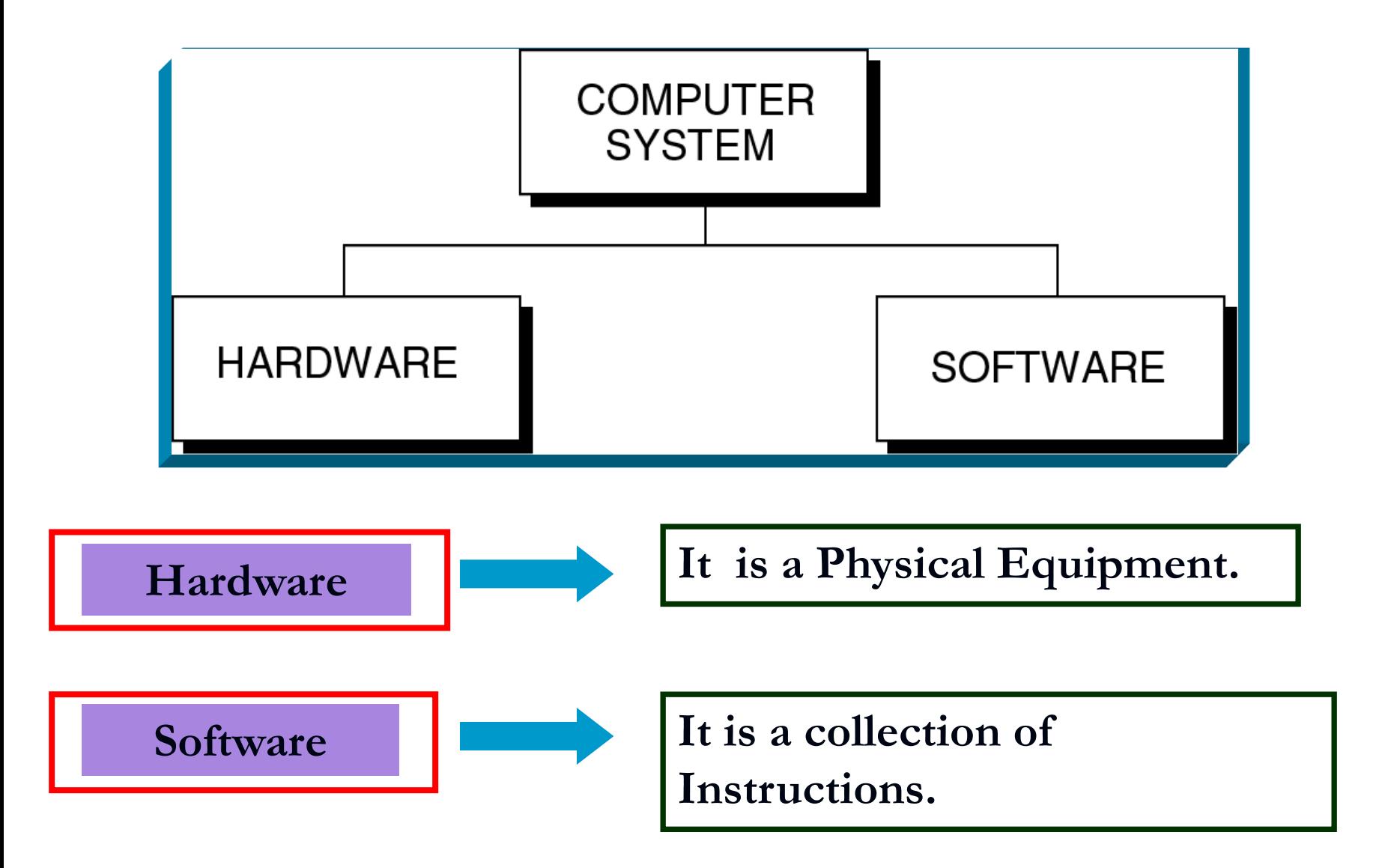

#### **HARDWARE COMPONENT**

- **1. Input Devices**
- **2. Central Processing Unit (CPU)**
- **3. Primary Storage**
- **4. Output Devices**
- **5. Auxiliary Storage Devices**

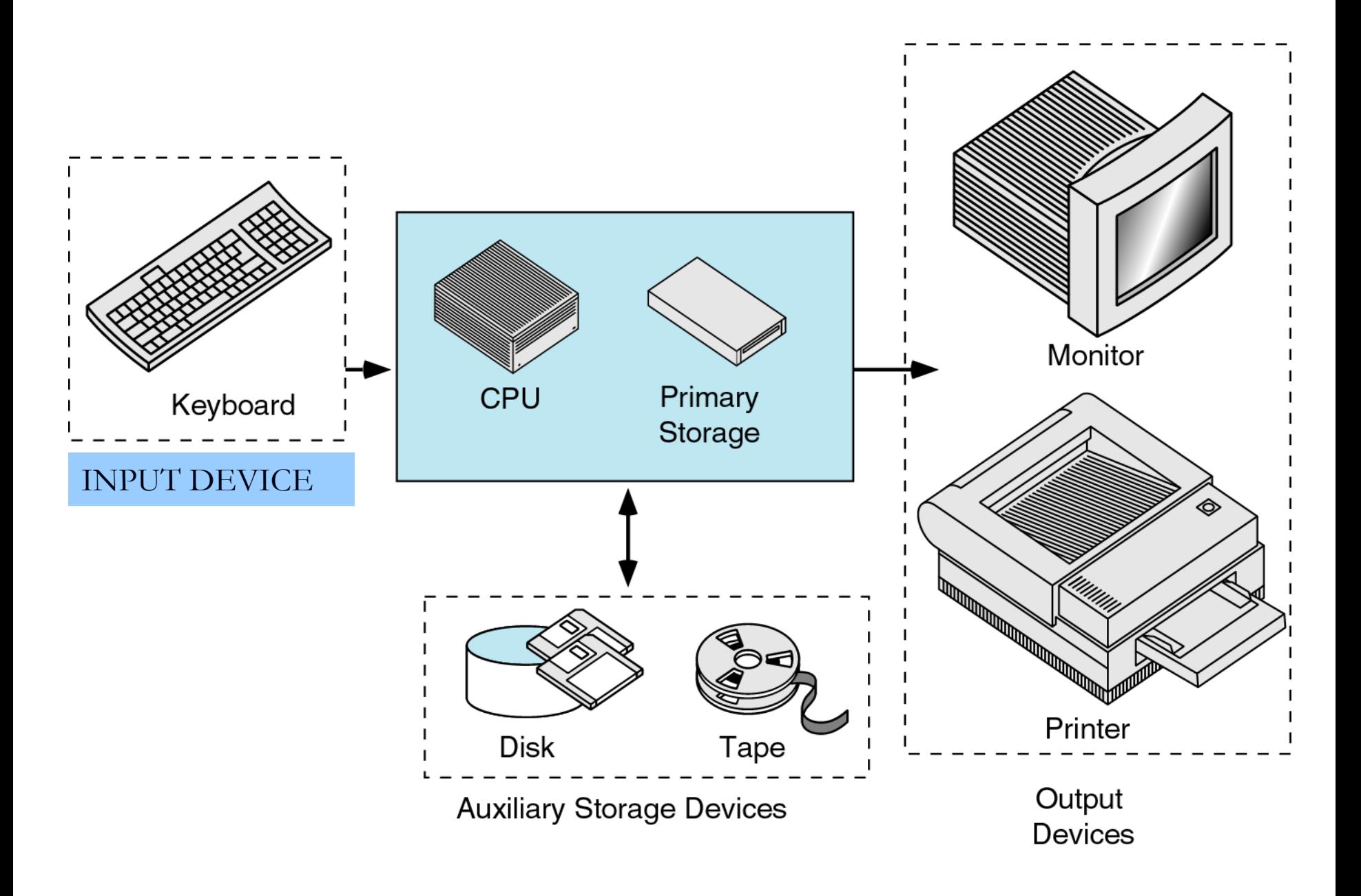

Figure Source: A Structured Programming Approach using C: Behrouz A Forouzan

# Hardware: Physical Component

**Input Device**

 **Through which programs and data are entered. Key Board, Mouse, a pen or stylus, a touch screen.**

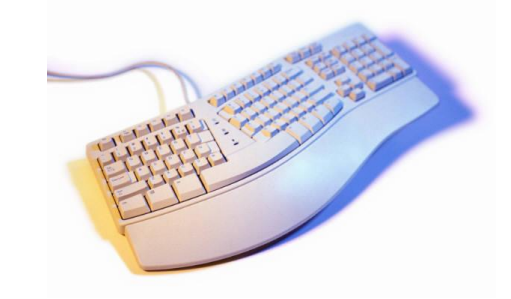

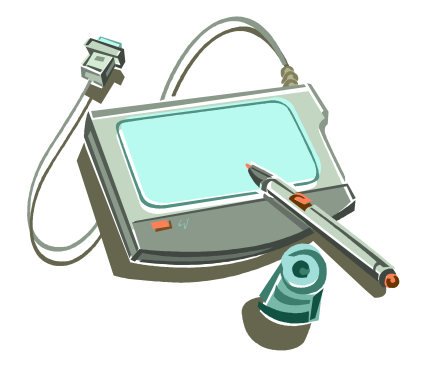

# **Central Processing Unit (CPU)**

**Responsible for executing instructions such as arithmetic calculations, comparisons among data and movement of data inside the system.**

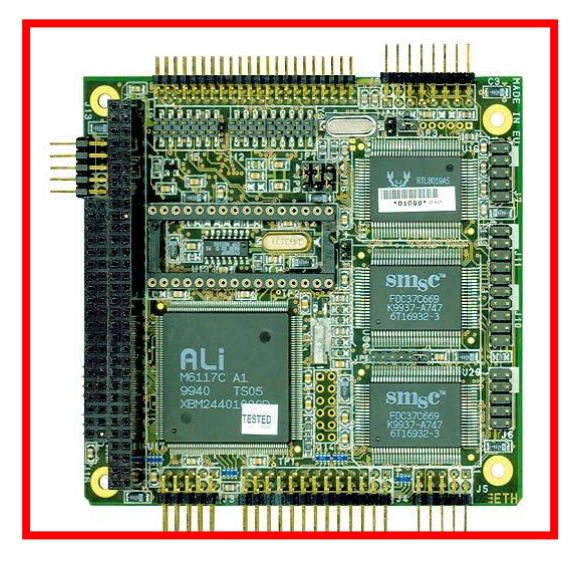

## Primary Storage

**It is a place where data and programs are stored temporarily during processing.** 

**The data in the main memory are erased when the system is turned off.**

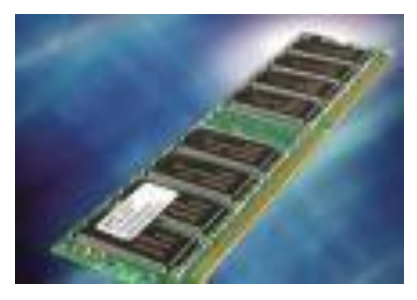

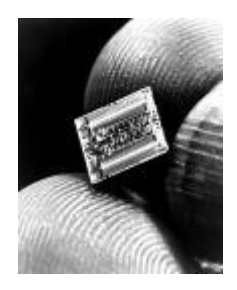

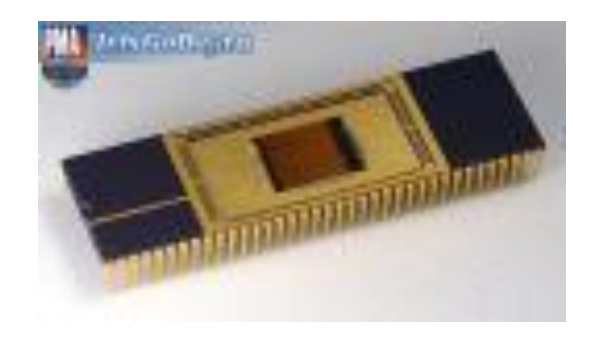

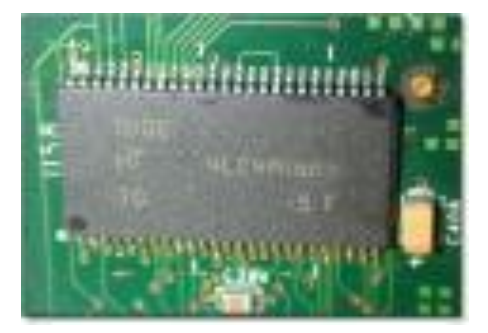

#### **OUTPUT DEVICE**

**To show the processed result output devices are used. If the output is shown in a monitor it is called soft copy. If it is printed on the printer, it is called as hard copy.**

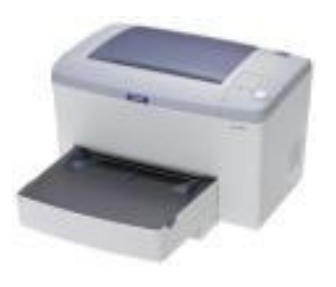

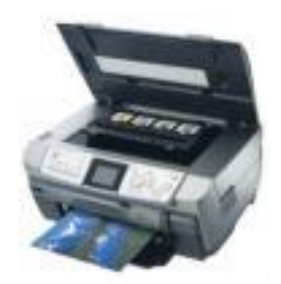

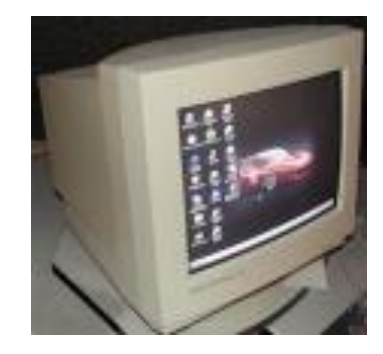

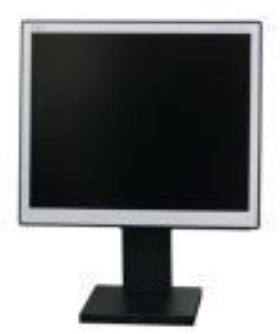

#### AUXILIARY STORAGE

# **It is the place where all the programs and data are stored permanently.**

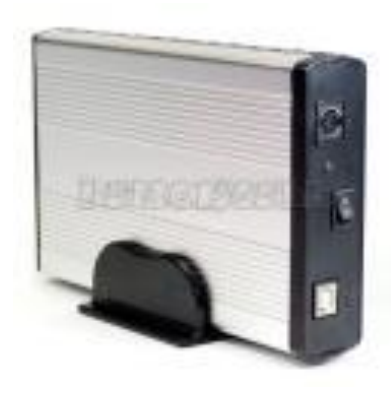

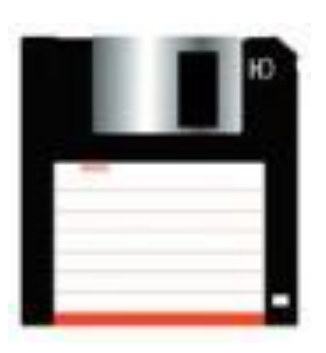

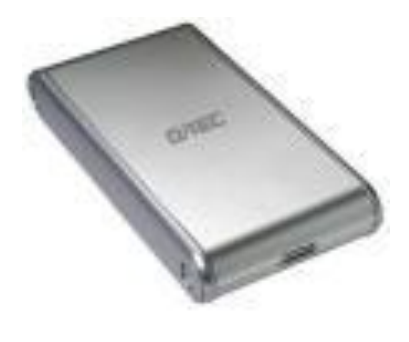

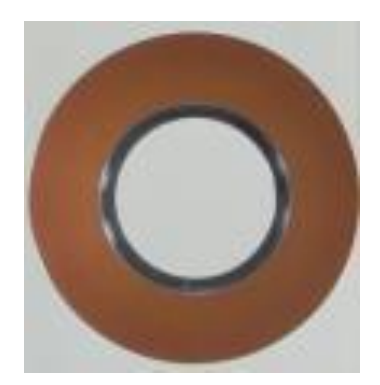

#### **SOFTWARE**

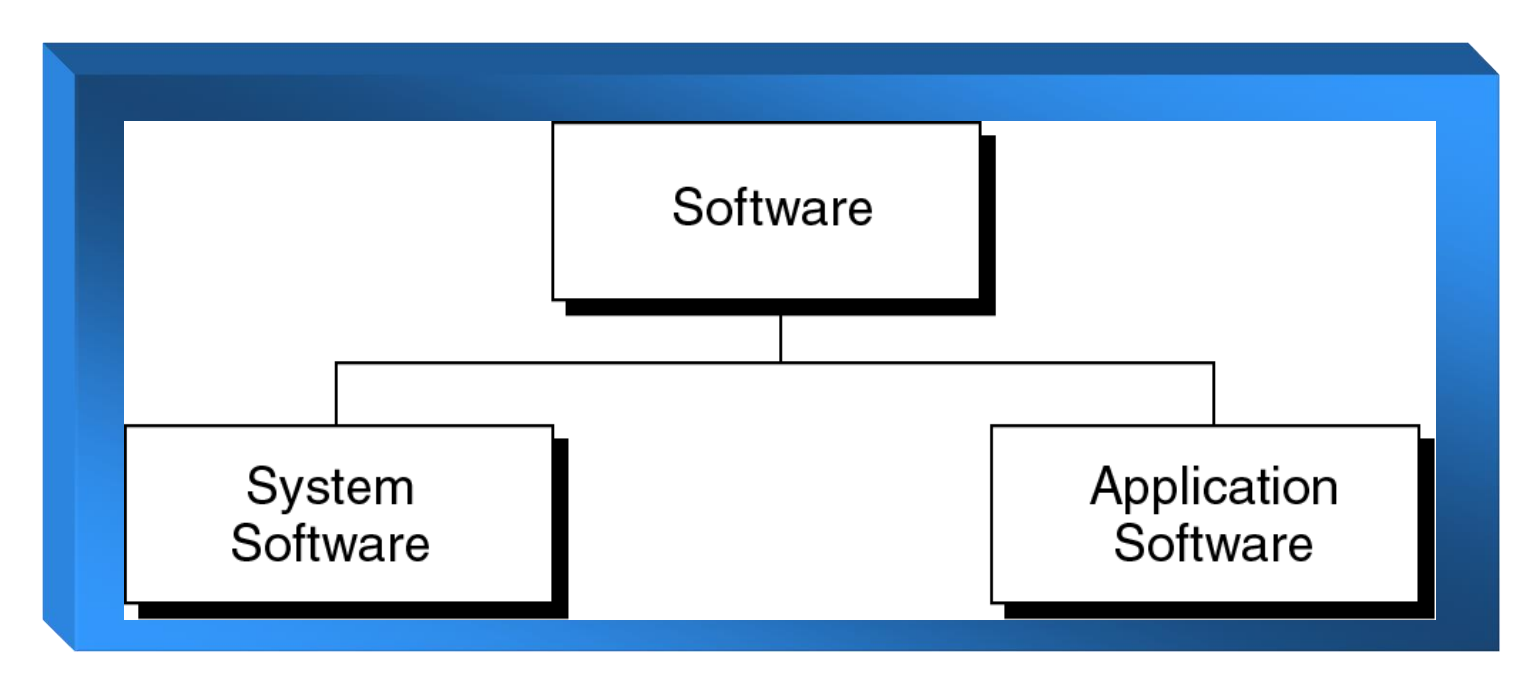

**System Software** **It manages the computer resources. It provides an interface between the hardware and the users but does nothing to directly**  serve the users.

#### **COMPUTER PROGRAM**

- **It is a sequence of instructions used to perform a job.**
- **Programming is the process of writing the instructions in a language that the computer can understand.**

**PROGRAMMING LANGUAGE**

### **The set of instructions that can be used to construct a program is called a programming language**

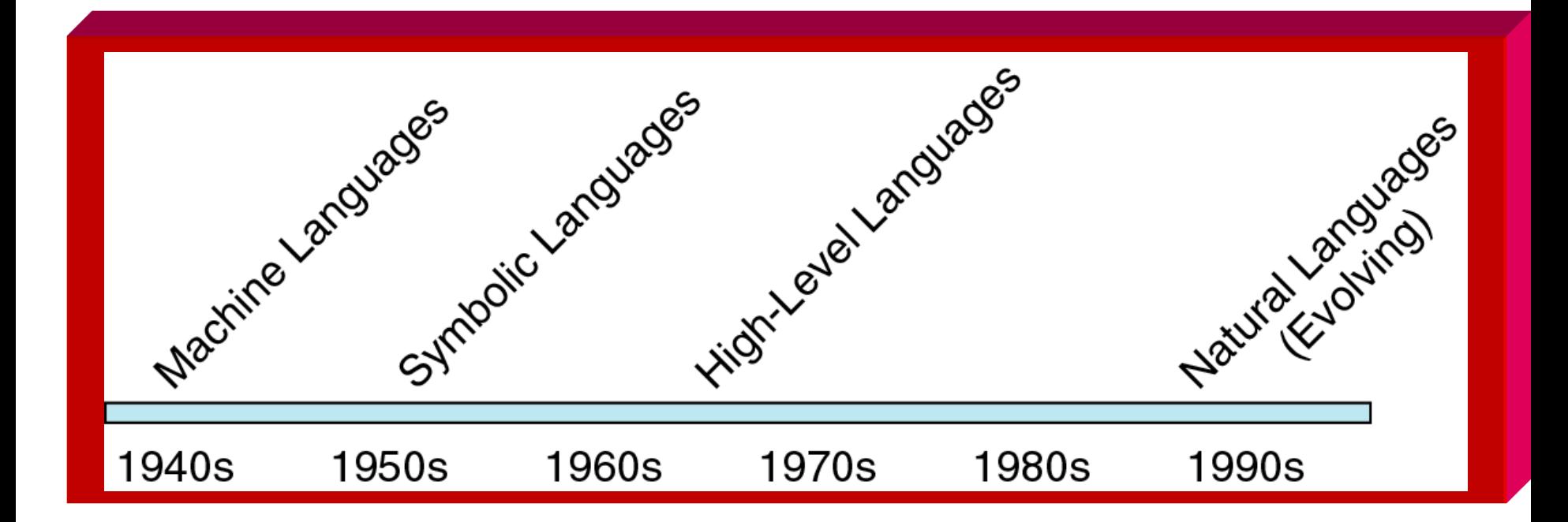

#### **COMPUTER LANGUAGES**

### **MACHINE LANGUAGE**

Made up of '0' s and '1' s Example: 00110011 is an instruction **SYMBOLIC LANGUAGE** 

Mnemonics are used to denote the strings of '1's and '0's. Example: ADD A

### **HIGH LEVEL LANGUAGES**

Working with symbolic language is very difficult.

To improve programmer's efficiency High level languages are developed.

HLL are portable.

HLL relieve the programmer from the

assembly language

#### **HIGH LEVEL LANGUAGES**

i) FORTRAN – FORmula TRANSlation Created by John Backus in 1957 Used for Scientific and Engineering applications.

ii) COBOL – Common Business Oriented Language Developed by Admiral hopper

iii) C – Middle level language Developed by Dennis Ritchie at AT&T Bell Laboratories of USA in 1972.

#### **HOW TO FEED YOUR PROGRAM TO A COMPUTER?**

A text editor is used to Enter, Modify and Save the programs and data.

Some of the text editors are available with search commands to locate and replace statements, copy and paste commands to copy or move statements from one part to another.

The programs written and saved will be input to the compiler. The program is known as source program.

### **COMPILER**

Compiler is a program that converts source program into machine language.

A C compiler contains two separate programs as : preprocessor and translator.

## **PREPROCESSOR**

A preprocessor search for the preprocessor directives (special commands) and make substitutions of code. After the preprocessor has prepared the code for compilation, the translator converts the program into machine language and this code is called object code.

### **LINKER**

Even though the output of the compiler is machine language, it can not be executed. The object code is linked to the library functions using the linker and a executable code is produced. The final executable program is executed in the system.

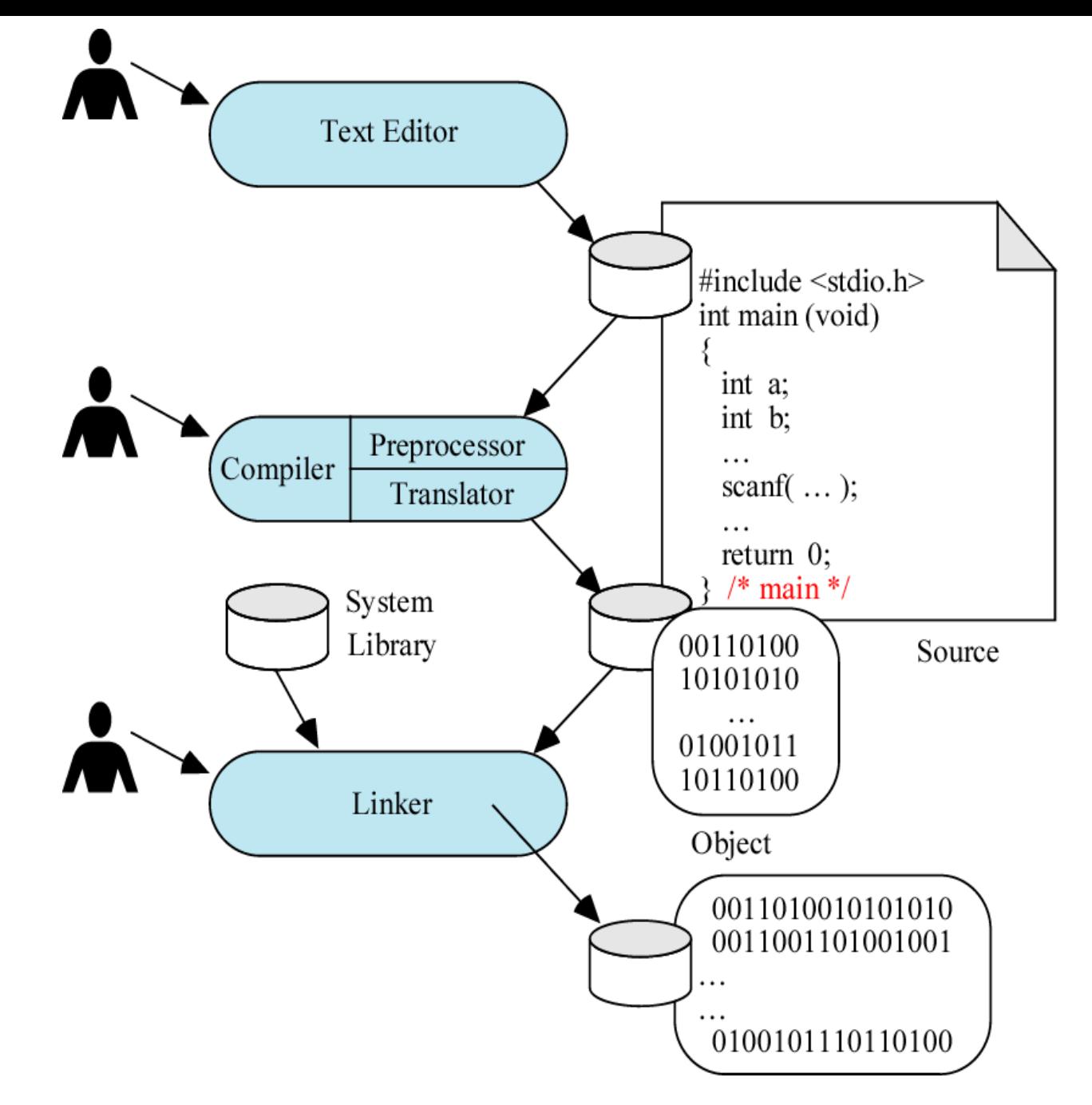

Figure Source: A Structured Programming Approach using C: Behrouz A Forouzan

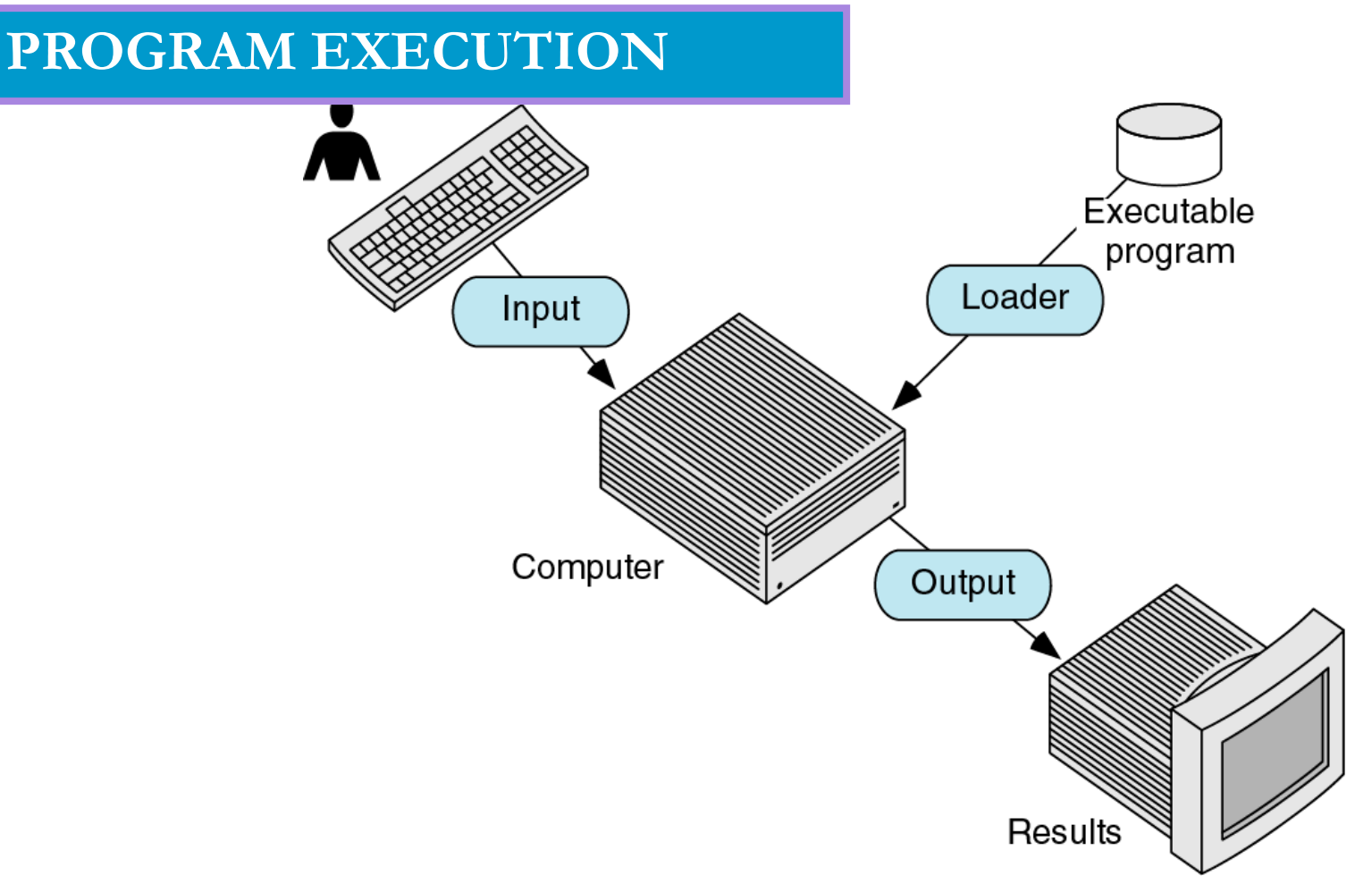

To execute your program, use an operating system, load your program in the primary memory and execute it. The program is loaded into the primary memory using a system program called Loader.

Figure Source: A Structured Programming Approach using C: Behrouz A Forouzan

### **PROBLEM SOLVING**

#### DEFINE THE PROBLEM

LOOK AT POTENTIAL CAUSES FOR THE PROBI FM SELECT AN APPROACH TO RESOLVE THE PROBI FM

IDENTIFY ALTERNATIVES FOR APPROACHES TO RESOLVE THE PROBLEM

PLAN THE IMPLEMENTATION OF THE BEST ALTERNATIVE

MONITOR IMPI FMENTATION OF THE PI AN

VERIFY IF THE PROBLEM HAS BEEN RESOLVED OR NOT

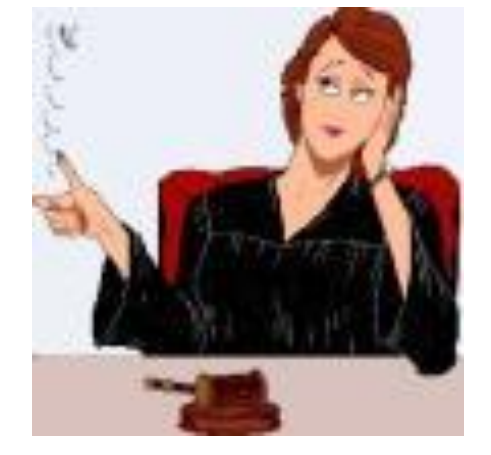

### **TOOLS TO DEVELOP THE SOLUTION**

#### **STRUCTURE CHARTS**

Used to design the whole program, It is also known as hierarchy chart. This chart shows the functional flow of the interrelated components. The structure chart shows how you are going to break your program into logical steps; each step will be a separate module. It also shows the interaction between various modules.

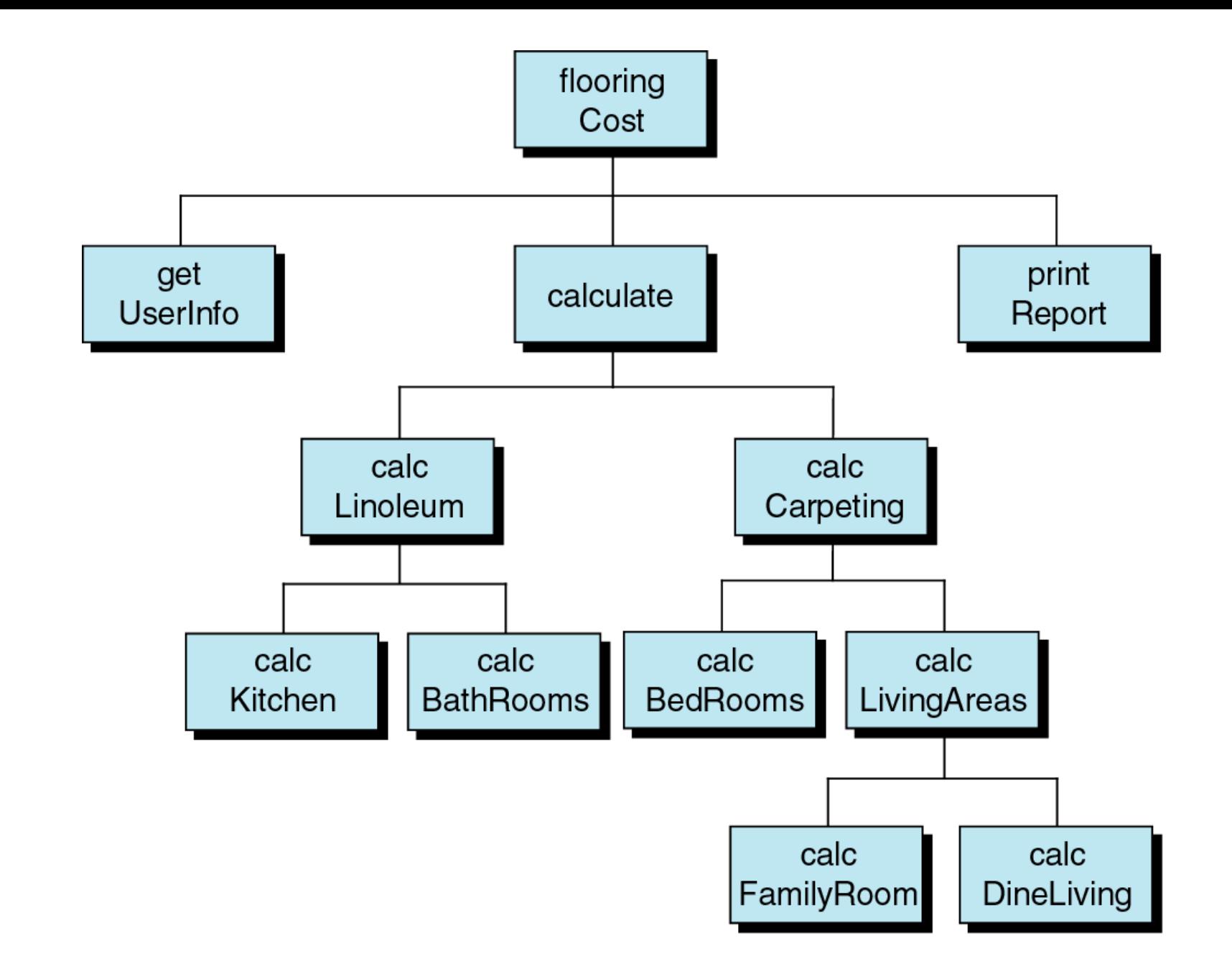

Figure Source: A Structured Programming Approach using C: Behrouz A Forouzan

### **PSEUDO CODE**

English – like statements that follow a loosely defined syntax are used to convey the design of the algorithm.

Example: Pseudo code to add three number and to display the average:

Step 1: Input three numbers into the computer.

Step 2: Add all the three numbers and divide it by 3.

Step 3: Display the result as average.

Example: input A input B  $C = A + B$ print C

#### **FLOW CHART**

It is a program design tool in which standard graphical symbols are used to represent the logical flow of data through a function.

A flowchart is a diagrammatic representation that illustrates the sequence of operations to be performed to get the solution of a problem.

Flowcharts are generally drawn in the early stages of formulating computer solutions.

Flowcharts facilitate communication between programmers and business people. These flowcharts are quite helpful in understanding the logic of complicated and lengthy problems. Once the flowchart is drawn, it becomes easy to write the program in any high level language.

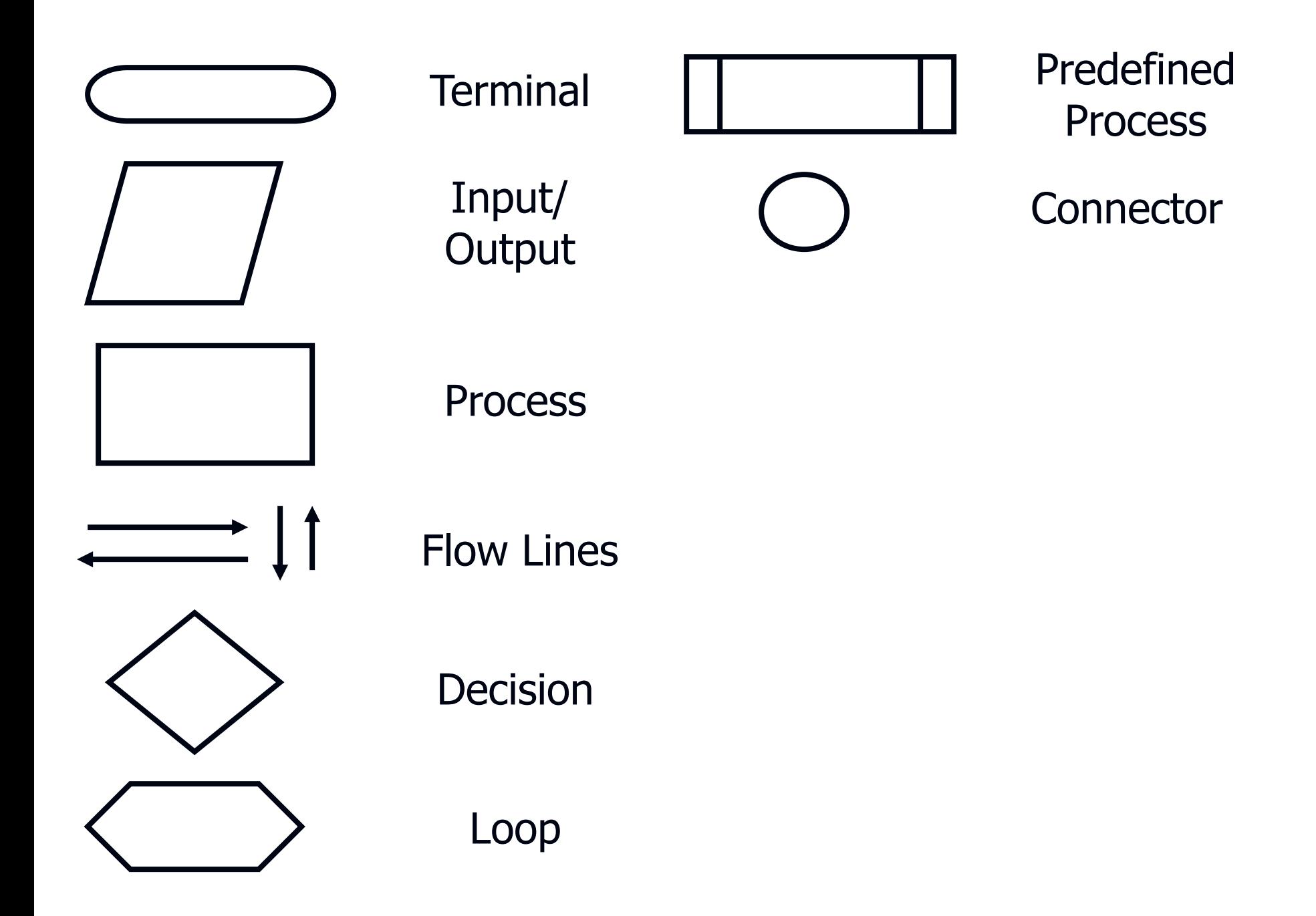

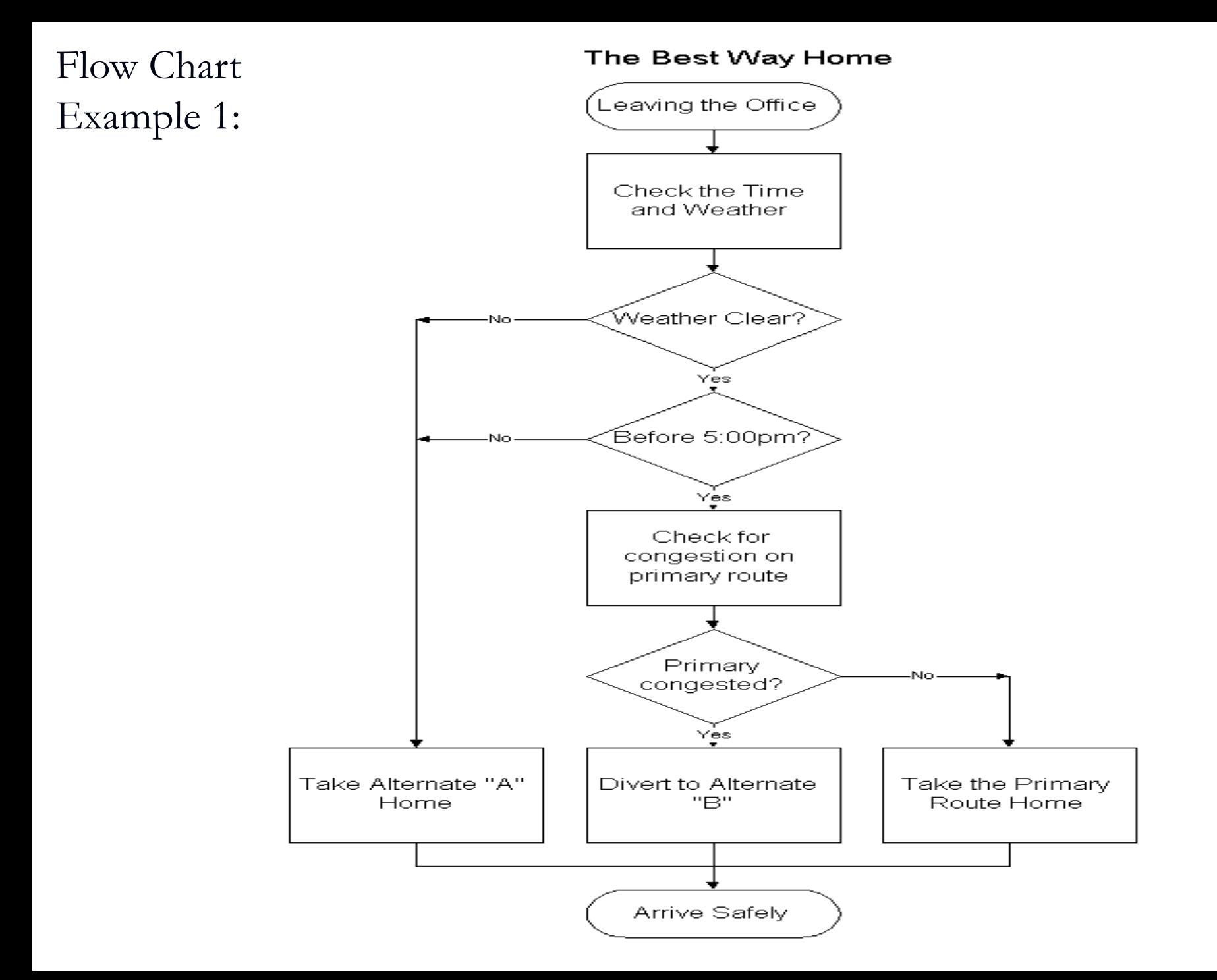

#### Example 2: Largest of Three Numbers

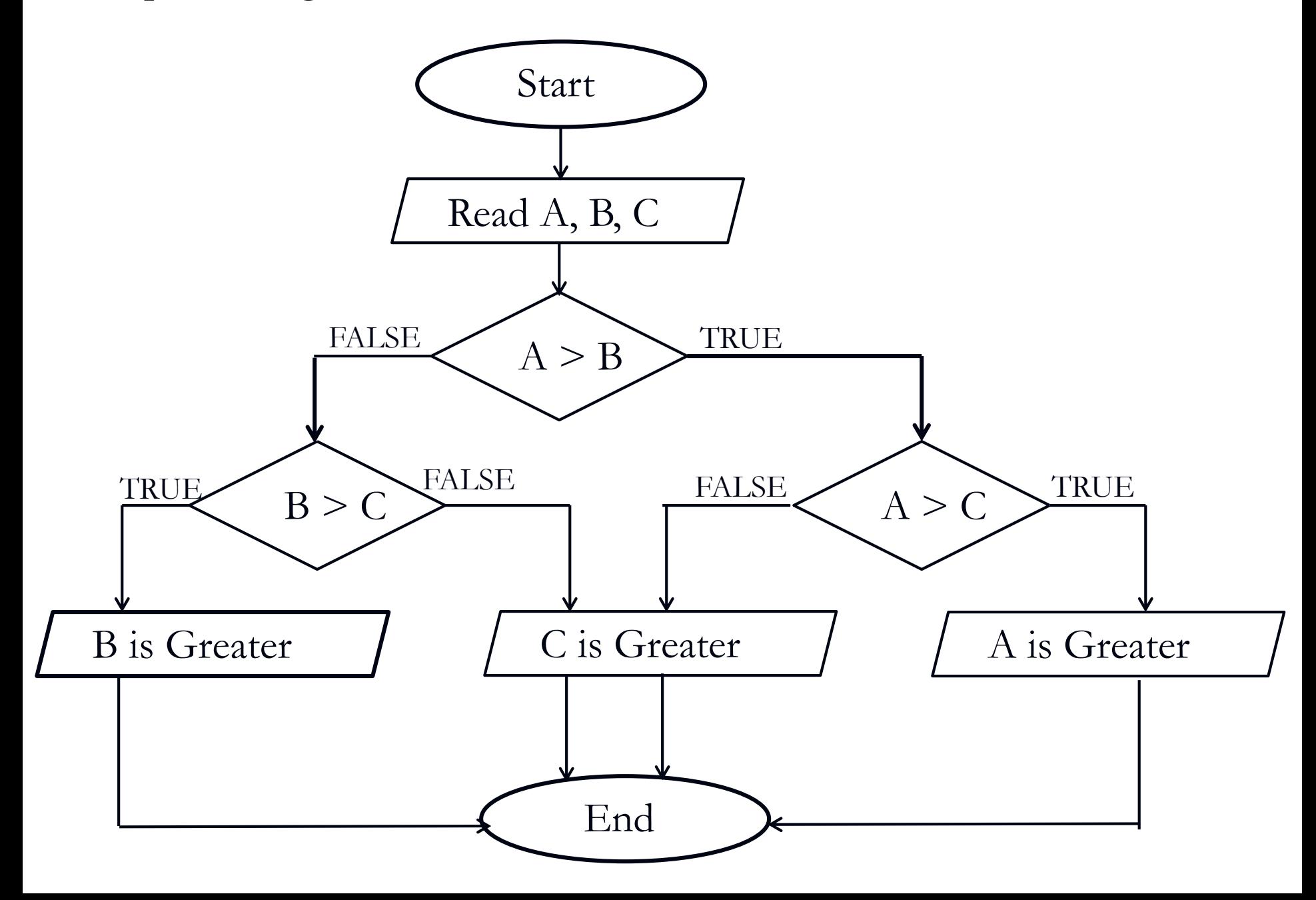

Example 3: To find the sum of  $1+2+3+...+50$ 

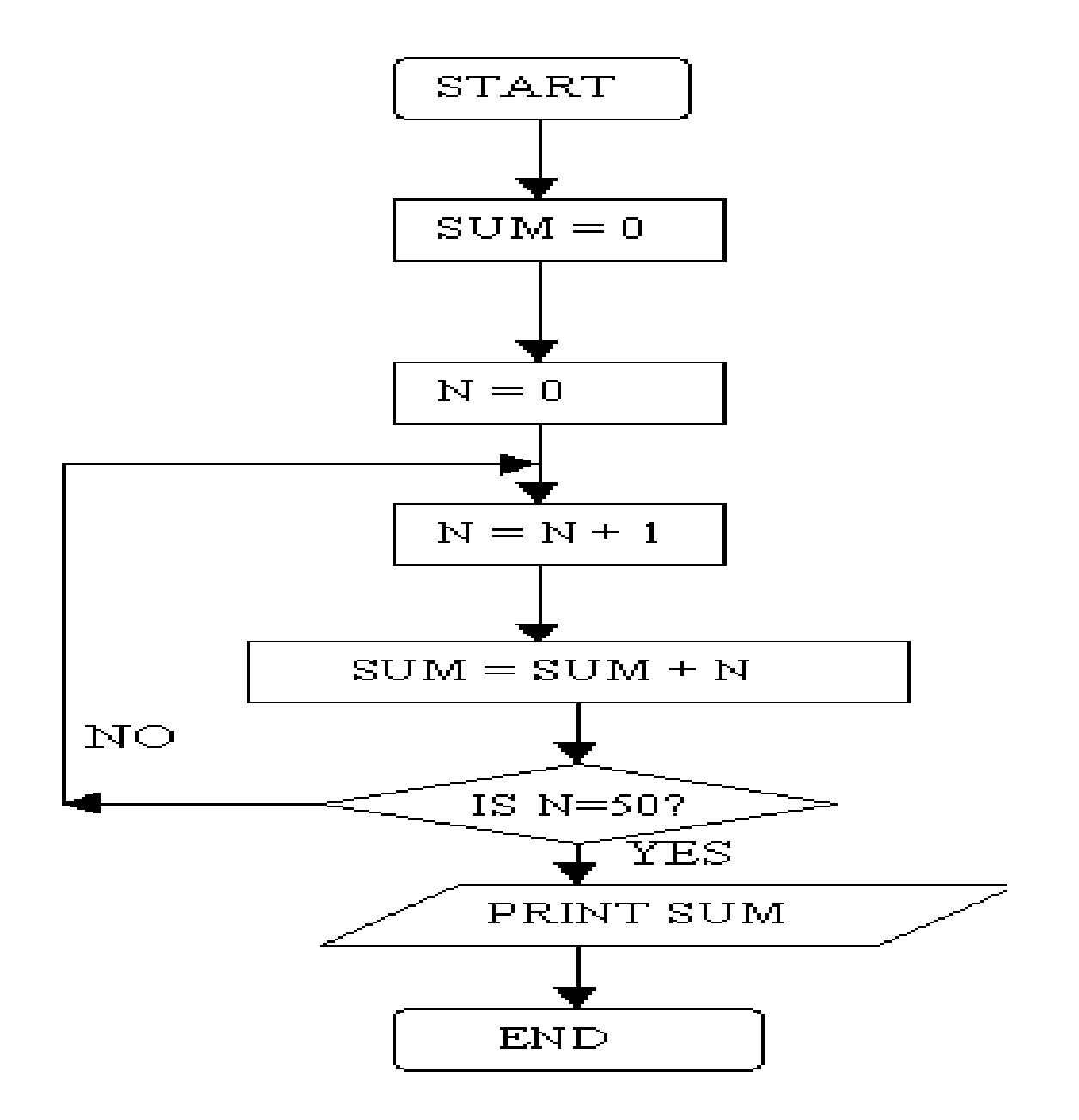

Example 3: To find the product of 1\*2\*3\*…\*50

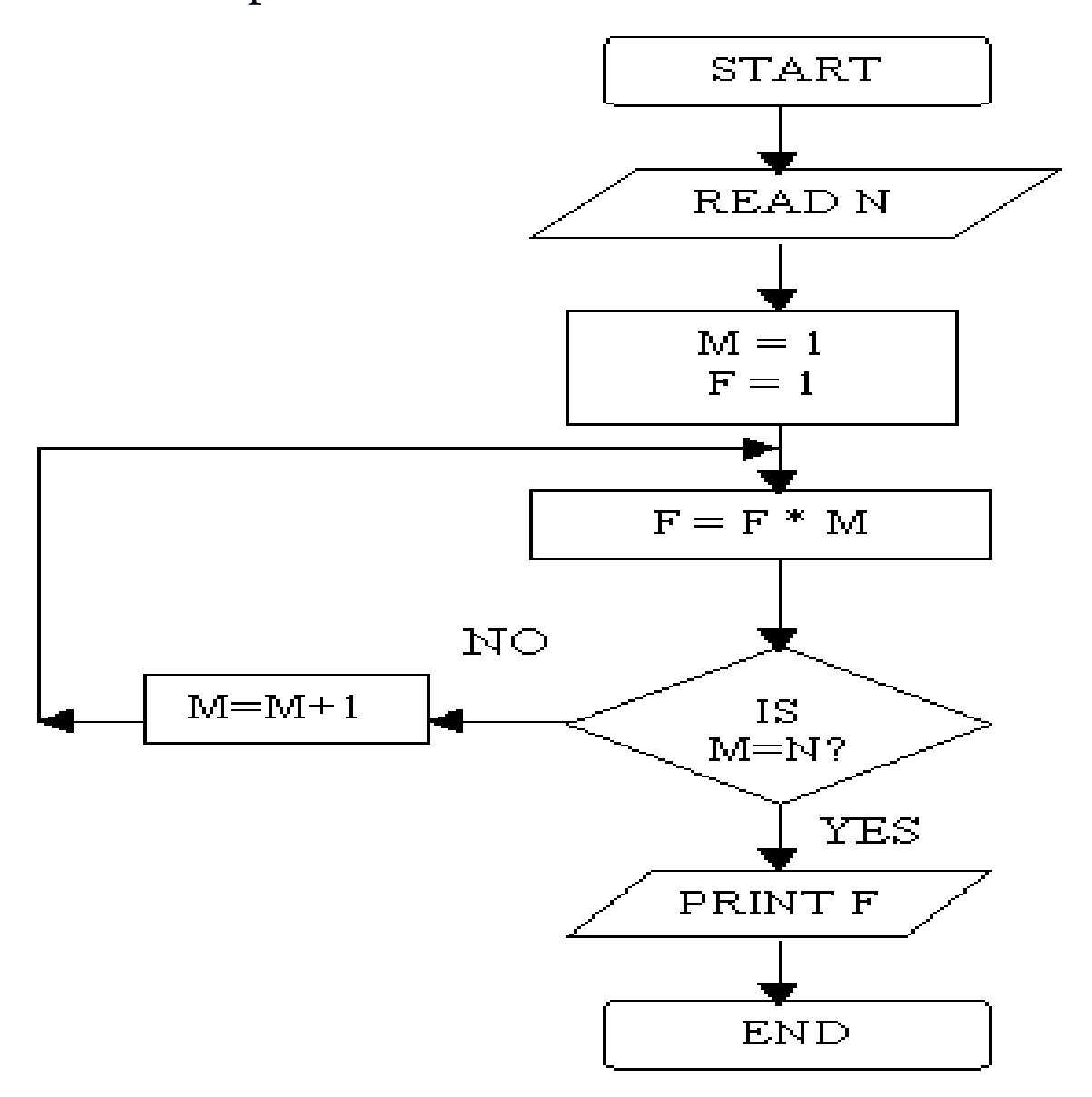

Program testing is very tedious and time consuming part of program development. There are two type of program testing

#### BLACK BOX TESTING

In this method of testing, the program is tested without knowing what is inside the program. ie., The program is like a black box that we can not see.

### WHITE BOX TESTING

EKT120 Computer Programming Dr.Paulraj M P, School of Mechatronics Engineering, KUKUM In this method, the tester knows everything about the program. In this case program is like a glass house in which every thing is visible.

# **Control Structure**

- **All programs could be written in terms of** three control structures:
	- Sequence structure
	- **Selection structure**
	- **Repetition structure**

# **Sequence structure**

**If Is a series of steps executed sequentially** by default

**Read num1,num2**

**Calculate total=num1+num2**

**Print total**

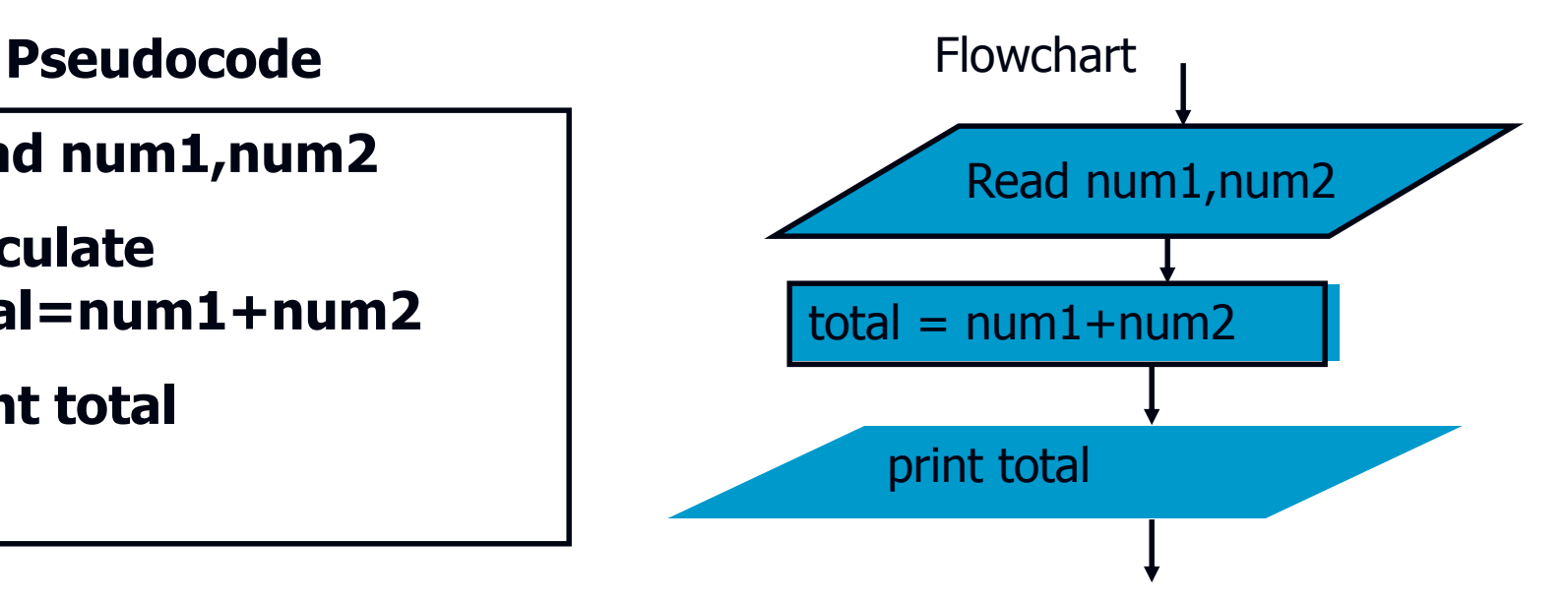

# **Selection structure**

- **Used to choose among alternative courses** of action
- C has three types: **if**, **if**..**else**, and **switch**

# **The if selection structure**

# **if** structure is a single-entry/single-exit structure

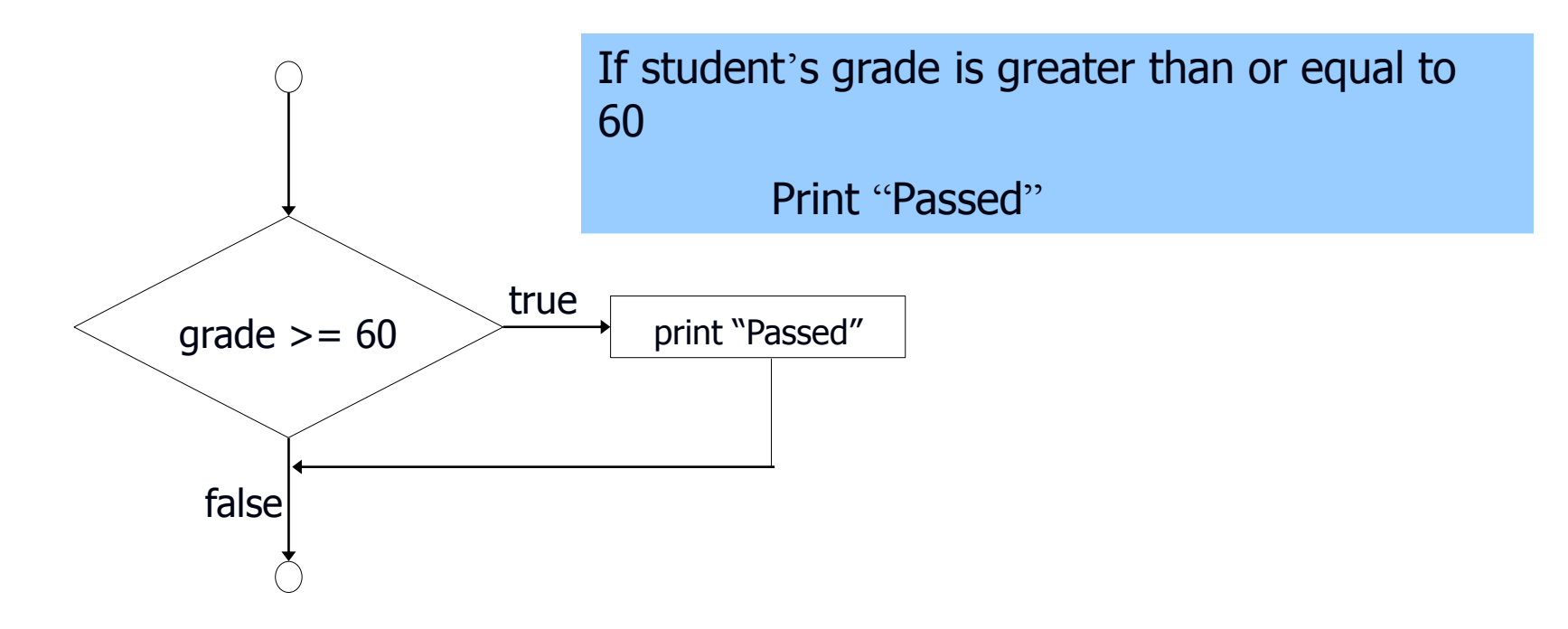

# **The if..else selection structure Specifies an action to be performed both** when the condition is **true** and when it is **false.**  $false$  true print "Failed" and the set of the set of the set of the set of the print "Passed" qrade  $>= 60$ If student's grade is greater than or equal to 60 Print "Passed" else Print "Failed"

# **Repetition structure**

**Specifies a block of one or more** statements that are repeatedly executed until a condition is satisfied

# **Three types : while, for, do-while**

# **The while repetition structure**

 Programmer specifies an action is to be repeated while some conditions remains true

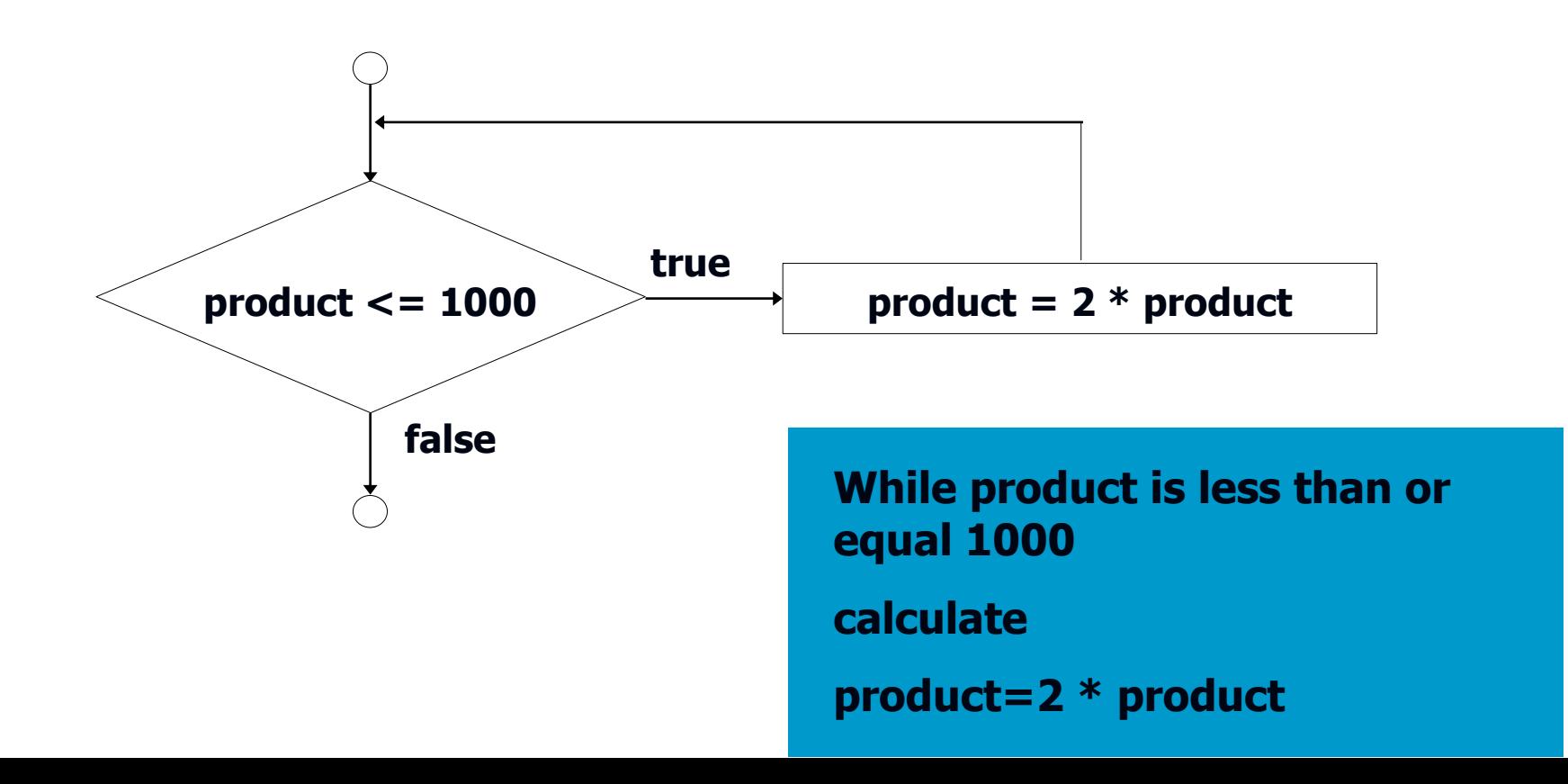

#### **Lecture Review:**

Computer Program: It is a sequence of instructions used to operate a computer to produce a specific result.

Programming: It is a process of writing the instructions in a language that the computer can understand and respond.

Programming language: The set of instructions that can be used to construct a program is called a programming language.

Algorithm: It is a step-by-step sequence of instructions that describes how to perform a computation.

Pseudo code: The description of an algorithm in a normal English phrase is known as a Pseudo code.

Flowchart: It is pictorial representation of an algorithm using different symbols.

Source Program: A sequence of instruction written in any high level language is known as a source program.

Object program: The machine language version of the source program is known as the object program.

Compiler: Compiler is a program that converts all the statements of (the entire program) a source program into a machine language before executing any one of the statement.

Interpreter: An interpreter is a program which translate each statement of a program individually and execute it immediately. Determine and write an algorithm to interchange the contents of two cups of liquid. Assume that a third cup is available temporarily to hold the contents of either cup. Each cup should be rinsed before any new liquid is poured into it.

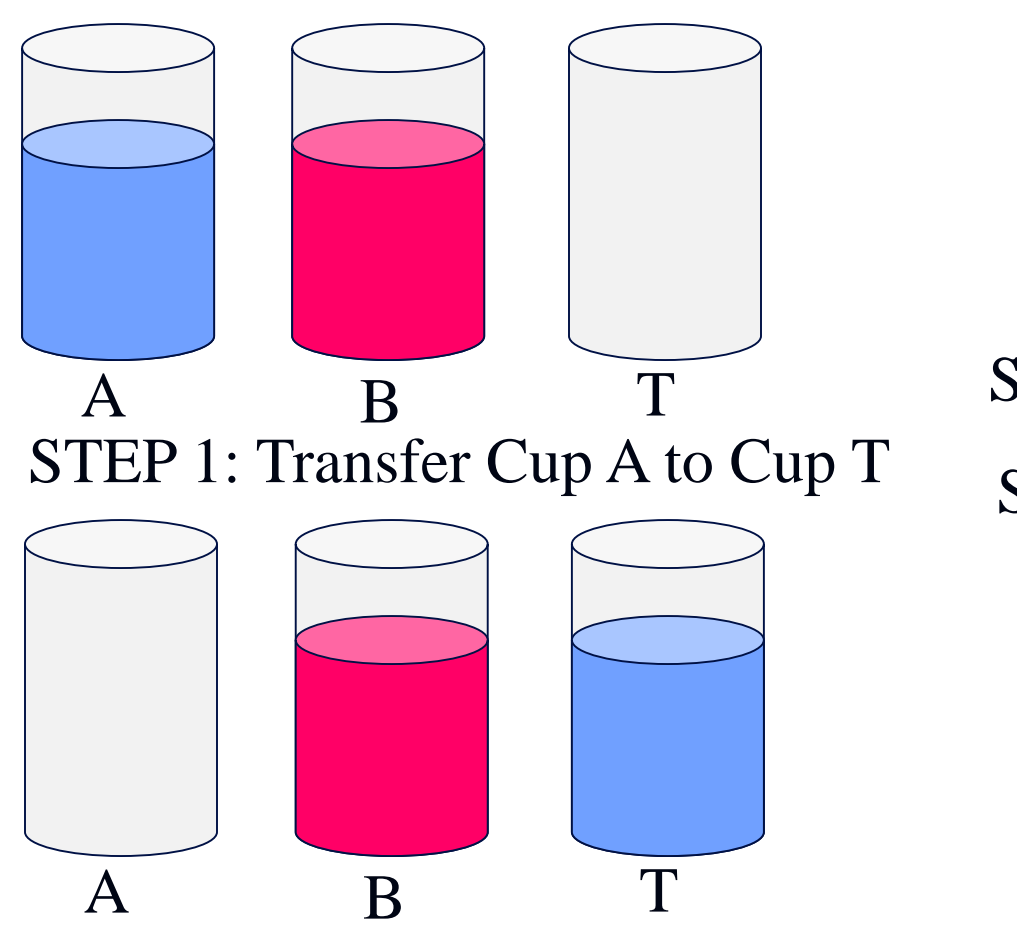

STEP 2: Rinse Cup A

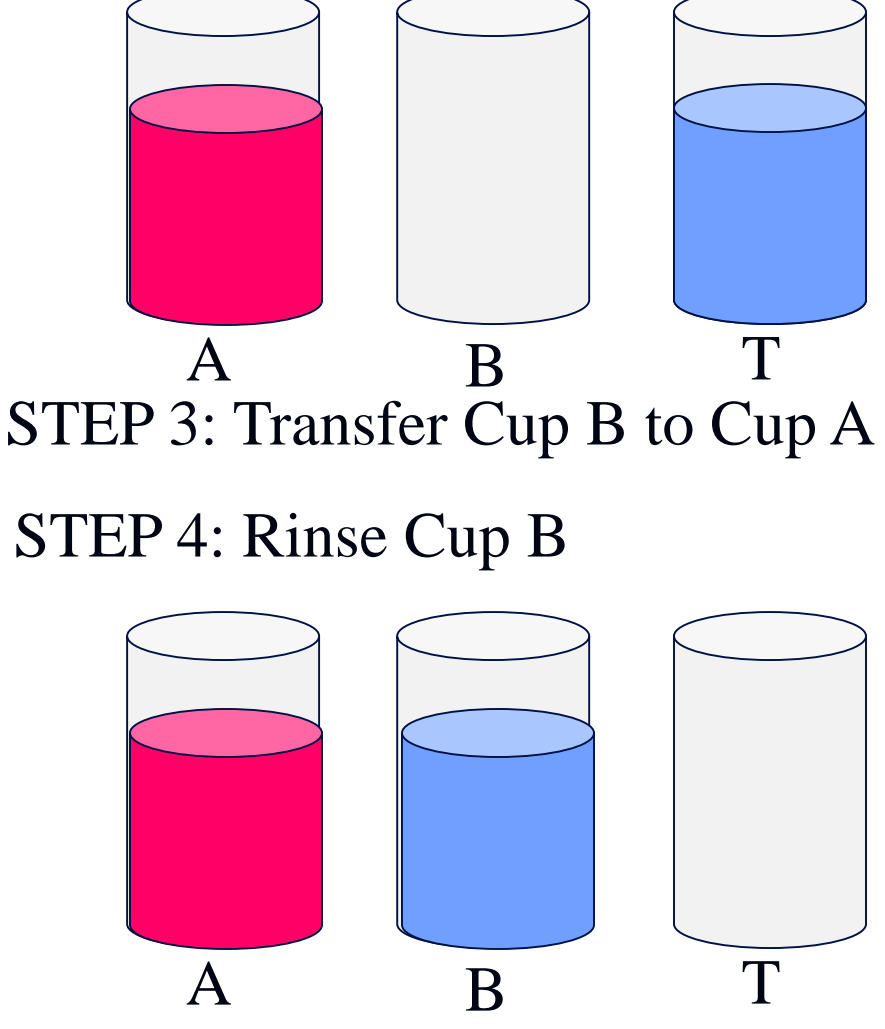

STEP 5: Transfer Cup T To A

Write a detailed step-by-step instructions, in English, to find the smallest number is a group of three integer numbers.

Step 1: Compare the first number with the second number and place the smallest number in small.

Step 2: Compare the third number with the number in small. The smallest of these two numbers is the smallest number in the group. Exercise:

1. Write an algorithm to determine the total occurrences of the letter 'e' in any sentence.

2. Write an algorithm to sort four numbers into ascending order.

3. Draw a flowchart to compute the area of a triangle given its three sides.

4. Draw a flowchart to read and check the given number is an odd or an even number.

# **END OF LECTURE-1**

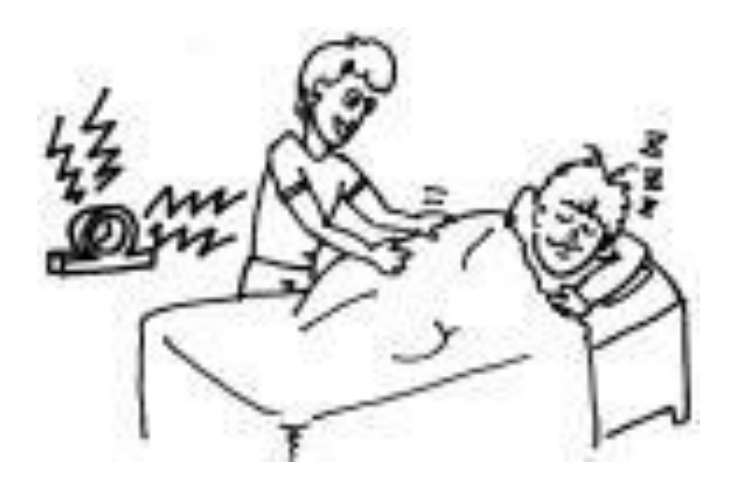

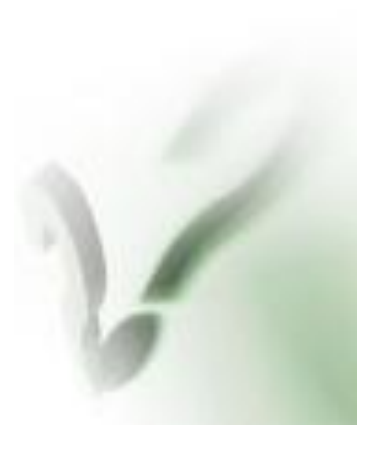

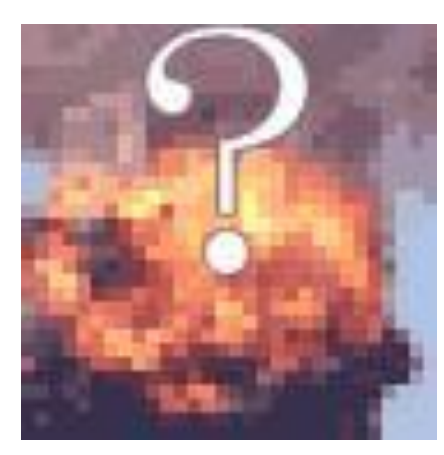

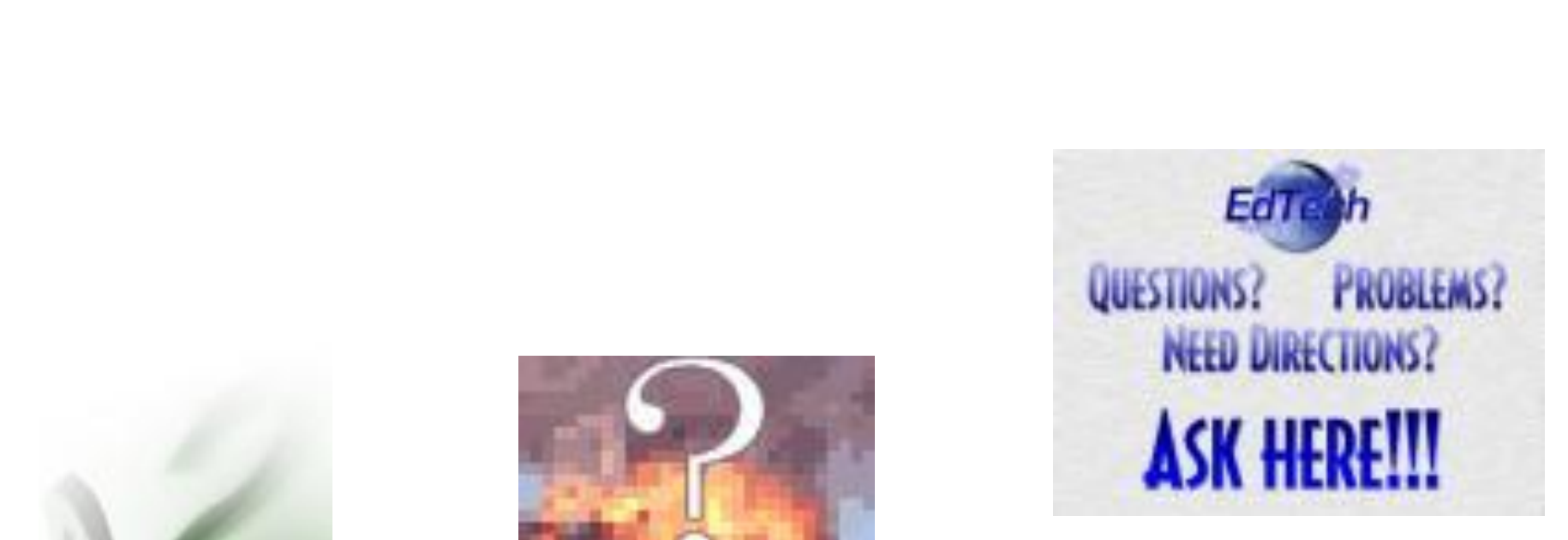

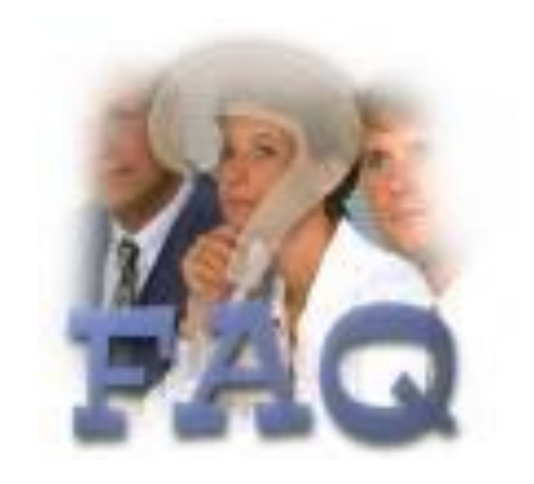

# **THANK YOU**